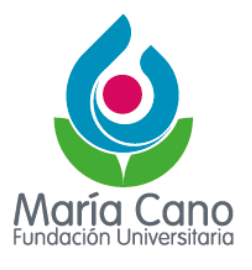

## **AGENDA DE INDUCCIÓN ESTUDIANTES JORNADA NOCTURNA**

## **Administración de Empresas y Contaduría Pública presencial y virtual Ingeniería de Software**

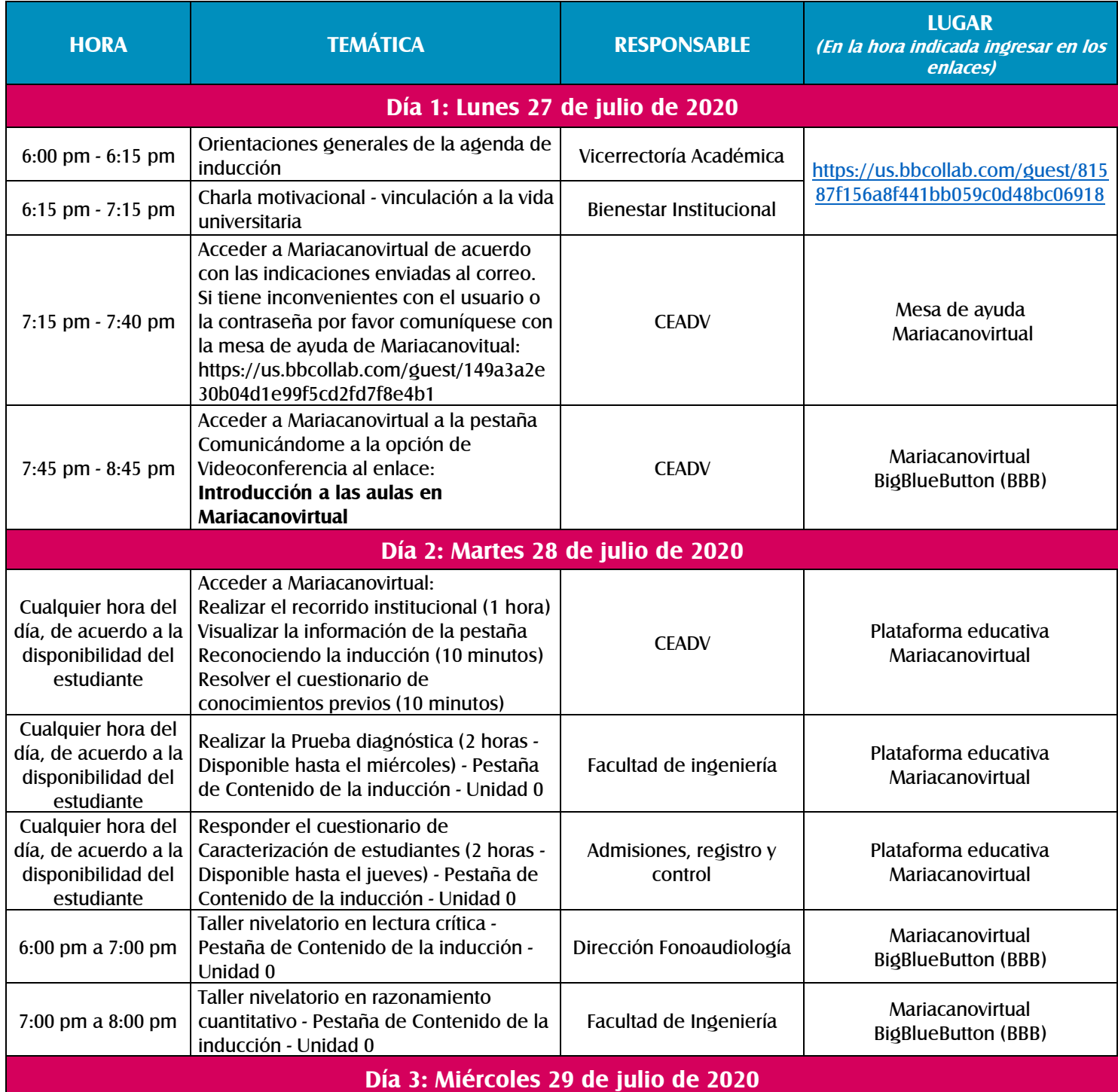

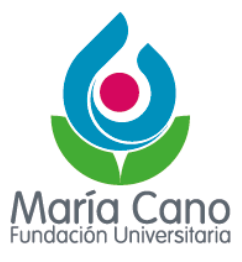

## **AGENDA DE INDUCCIÓN ESTUDIANTES JORNADA NOCTURNA**

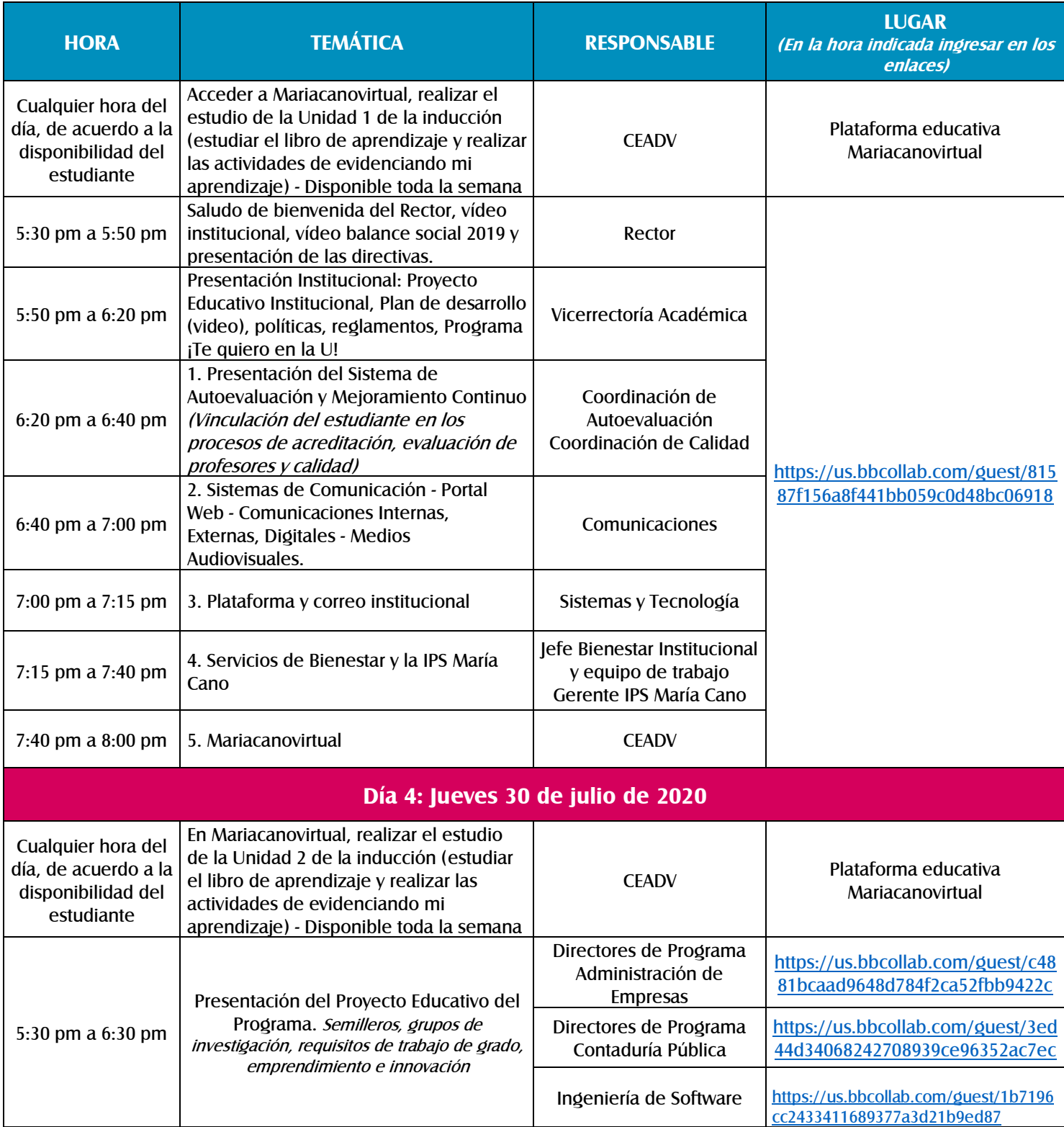

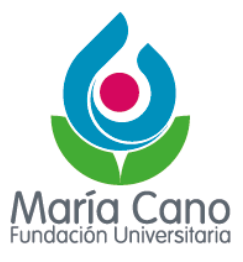

## **AGENDA DE INDUCCIÓN ESTUDIANTES JORNADA NOCTURNA**

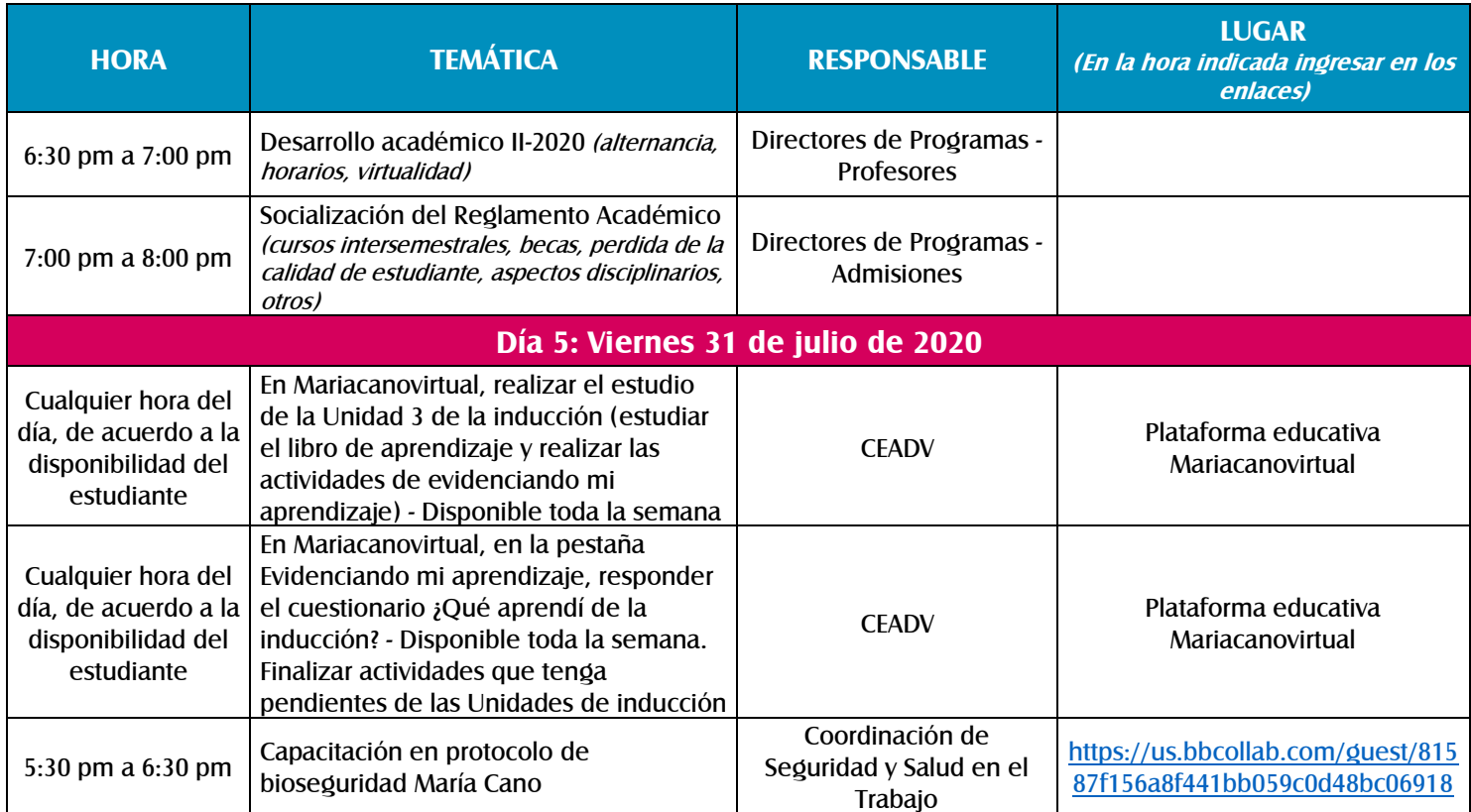